Документ подписан простой электронной подписью Информация о владельце: ФИО: Краюшкина Марина Викторовна

должность: Директор<br><sub>Дата подписания: 25.00</sub>6 она дырограмма учебной дисциплины общепрофессионального учеб Уникальный прог**евчтой омная** некоммер<mark>ческая организация профессионального образования</mark> **«Университетский колледж» (АНО ПО «Университетский колледж»)** Дата подписания: 2<del>5.08.2023 47.19.0</del>7 5e608be07b9761c0a5e2f0e4ccddbb2e4db1e603

> **УТВЕРЖДЕНО** Директор АНО ПО пверситетский колледж» **М.В.** Краюшкина «27» апреля 2023

### **РАБОЧАЯ ПРОГРАММА учебной дисциплины**

### **ОП.04 ИНФОРМАЦИОННЫЕ ТЕХНОЛОГИИ В ПРОФЕССИОНАЛЬНОЙ ДЕЯТЕЛЬНОСТИ**

Специальность 38.02.05 Товароведение и экспертиза качества потребительских товаров

Квалификация выпускника: товаровед-эксперт

Образовательная программа на базе среднего общего образования Образовательная программа на базе основного общего образования

Формы обучения: очная/очно-заочная/заочная

Москва, 2023

Рабочая программа общепрофессионального цикла ОП. 04 Информационные технологии в профессиональной деятельности разработана на основе Федерального государственного образовательного стандарта (далее – ФГОС) по специальности среднего профессионального образования (далее – СПО) 38.02.05 Товароведение и экспертиза качества потребительских товаров, утвержденного приказом Министерства образования и науки России №835 от 28.07.2014, зарегистрированного в Министерстве юстиции России 25.08.2014 №33769

Организация-разработчик:

Автономная некоммерческая организация профессионального образования «Университетский колледж» (АНО ПО «Университетский колледж»)

# СОДЕРЖАНИЕ

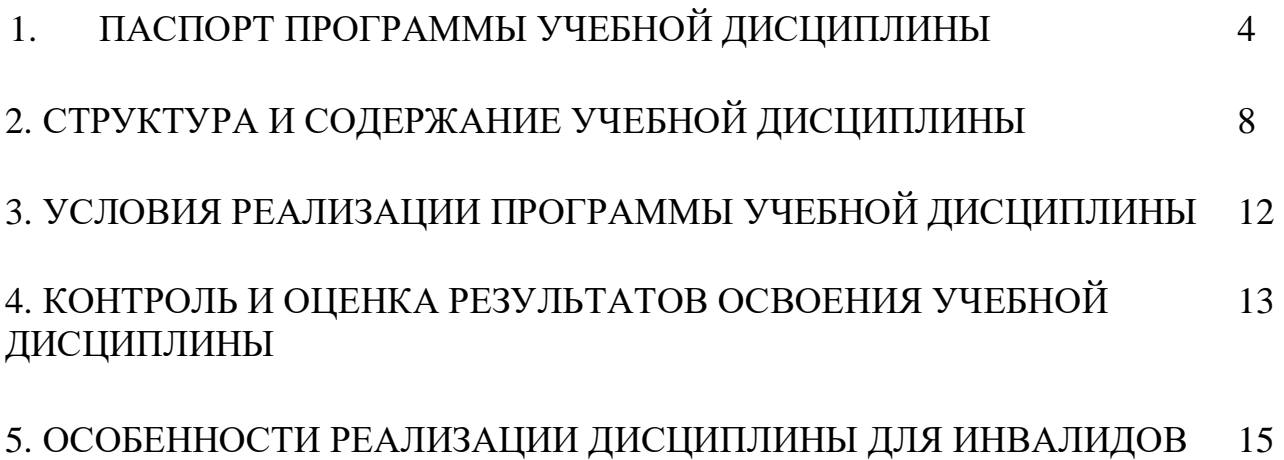

И ЛИЦ С ОГРАНИЧЕННЫМИ ВОЗМОЖНОСТЯМИ ЗДОРОВЬЯ

# **1. ПАСПОРТ ПРОГРАММЫ УЧЕБНОЙ ДИСЦИПЛИНЫ ОП.04 Информационные технологии в профессиональной деятельности**

#### **1.1.Область применения программы**

Программа учебной дисциплины является частью программы подготовки специалистов среднего звена (далее – ППССЗ) в соответствии с Федеральным государственным образовательным стандартом (далее – ФГОС), утвержденный Приказом Министерства образования и науки Российской Федерации от 28.07.2014 г. №835 по специальности 38.02.05 «Товароведение и экспертиза качества потребительских товаров». ППССЗ по специальности 38.02.05 «Товароведение и экспертиза качества потребительских товаров» базовой подготовки, присваиваемая квалификация: Товаровед-эксперт.

### **1.2. Место дисциплины в структуре основной профессиональной образовательной программы:**

Учебная дисциплина ОП.04 Информационные технологии в профессиональной деятельности входит в профессиональный учебный цикл ППССЗ СПО специальности подготовки 38.02.05 «Товароведение и экспертиза качества потребительских товаров».

Для освоения данной дисциплины студент должен:

знать/понимать: различные подходы к определению понятия «информация»; единицы измерения информации; назначение текстовых редакторов, текстовых процессоров, графических редакторов; назначение и функции операционных систем; основные понятия автоматизированной обработки информации, общий состав и структуру персональных компьютеров; базовые системные программные продукты и пакеты прикладных программ для обработки текстовой, графической и табличной информации; назначение электронных таблиц; базовые системные программные продукты и пакеты прикладных программ для обработки, числовой и табличной информации;

уметь: работать в качестве пользователя персонального компьютера, самостоятельно использовать внешние носители информации для обмена данными между компьютерами, создавать резервные копии и архивы данных и программ, оценивать достоверность информации, сопоставляя различные источники; осуществлять выбор способа представления информации в

4

соответствии с поставленной задачей; иллюстрировать учебные работы с использованием средств информационных технологий; создавать информационные объекты сложной структуры, в том числе гипертекстовые; осуществлять поиск информации в базах данных, компьютерных сетях и пр.; соблюдать правила техники безопасности и гигиенические рекомендации при использовании средств ИКТ; использовать базовые системные программные продукты; использовать прикладное программное обеспечение общего назначения для обработки текстовой и графической информации;

владеть: основными навыками работы с программами.

### **1.3. Цели и задачи дисциплины – требования к результатам освоения дисциплины:**

Цели освоения дисциплины: формирование знаний, умений, навыков и компетенций у студентов в области информационных технологий и использование их в профессиональной деятельности.

Задачи:

1) теоретический компонент:

– иметь представление об информационных технологиях, применяемых в компьютерных системах; о современных технологиях сбора, обработки, хранения и передачи информации и тенденций их развития;

2) познавательный компонент:

– знать современное состояние уровня и направлений развития аппаратных и программных средств вычислительной техники; основы современных информационных технологий обработки и анализа информации;

3) практический компонент:

– уметь понять поставленную задачу; выбрать необходимое программное средство для решения задачи; использовать в профессиональной деятельности средства поиска и обмена информацией;

– иметь навыки самостоятельного выбора способа решения задачи; выбора технологии разработки.

**1.4. Планируемые результаты обучения, по дисциплине соотнесенные с планируемыми результатами освоения образовательной программы**

Процесс изучения дисциплины направлен на формирование элементов следующих компетенций в соответствии с ФГОС СПО и ППССЗ по данной специальности:

5

*а) общих (ОК):*

ОК 1. Понимать сущность и социальную значимость своей будущей профессии, проявлять к ней устойчивый интерес.

ОК 2. Организовывать собственную деятельность, выбирать типовые методы и способы выполнения профессиональных задач, оценивать их эффективность и качество.

ОК 3. Принимать решения в стандартных и нестандартных ситуациях и нести за них ответственность.

ОК 4. Осуществлять поиск и использование информации, необходимой для эффективного выполнения профессиональных задач, профессионального и личностного развития.

ОК 5. Владеть информационной культурой, анализировать и оценивать информацию с использованием информационно-коммуникационных технологий.

ОК 6. Работать в коллективе и команде, эффективно общаться с коллегами, руководством, потребителями.

ОК 7. Брать на себя ответственность за работу членов команды (подчиненных), результат выполнения заданий.

ОК 8. Самостоятельно определять задачи профессионального и личностного развития, заниматься самообразованием, осознанно планировать повышение квалификации.

ОК 9. Ориентироваться в условиях частой смены технологий в профессиональной деятельности.

*б) профессиональных (ПК):*

ПК 1.1 Выявлять потребность в товарах.

ПК 1.2. Осуществлять связи с поставщиками и потребителями продукции.

ПК 1.3. Управлять товарными запасами и потоками.

ПК 1.4. Оформлять документацию на поставку и реализацию товаров.

ПК 2.1. Идентифицировать товары по ассортиментной принадлежности.

ПК 2.2. Организовывать и проводить оценку качества товаров.

ПК 2.3. Проводить товароведную экспертизу.

ПК 3.1. Планировать основные показатели деятельности организации.

ПК 3.2. Планировать выполнение работ и оказание услуг исполнителями.

ПК 3.3. Организовывать работу трудового коллектива.

ПК 3.4. Контролировать ход и оценивать результаты выполнения работ и оказания услугисполнителями.

ПК 3.5. Участвовать в выработке мер по оптимизации процессов оказания услуг в областипрофессиональной деятельности.

В результате освоения дисциплины обучающийся должен:

**уметь:**

У1 - использовать программное обеспечение в профессиональной деятельности;

У2 - применять компьютерные и телекоммуникационные средства;

У3 - работать с информационными справочно-правовыми системами;

У4 - использовать прикладные программы в профессиональной деятельности;

У5 - работать с электронной почтой

У6 - использовать ресурсы локальных и глобальных информационных сетей;

**знать:**

З1 - состав, функции информационных и телекоммуникационных технологий, возможности их использования в профессиональной деятельности;

З2 - основные правила и методы работы с пакетами прикладных программ;

З3 - понятие информационных систем и информационных технологий;

З4 - понятие правовой информации как среды информационной системы; назначение, возможности, структуру, принцип работы информационных справочно-правовых систем;

**1.5. Количество часов на освоение программы дисциплины: 90 час.** 

7

# **2. СТРУКТУРА И СОДЕРЖАНИЕ УЧЕБНОЙ ДИСЦИПЛИНЫ**

**Трудоемкость дисциплины и виды учебной работы на очной форме обучения**

# **Общая трудоемкость дисциплины составляет 90 часов.**

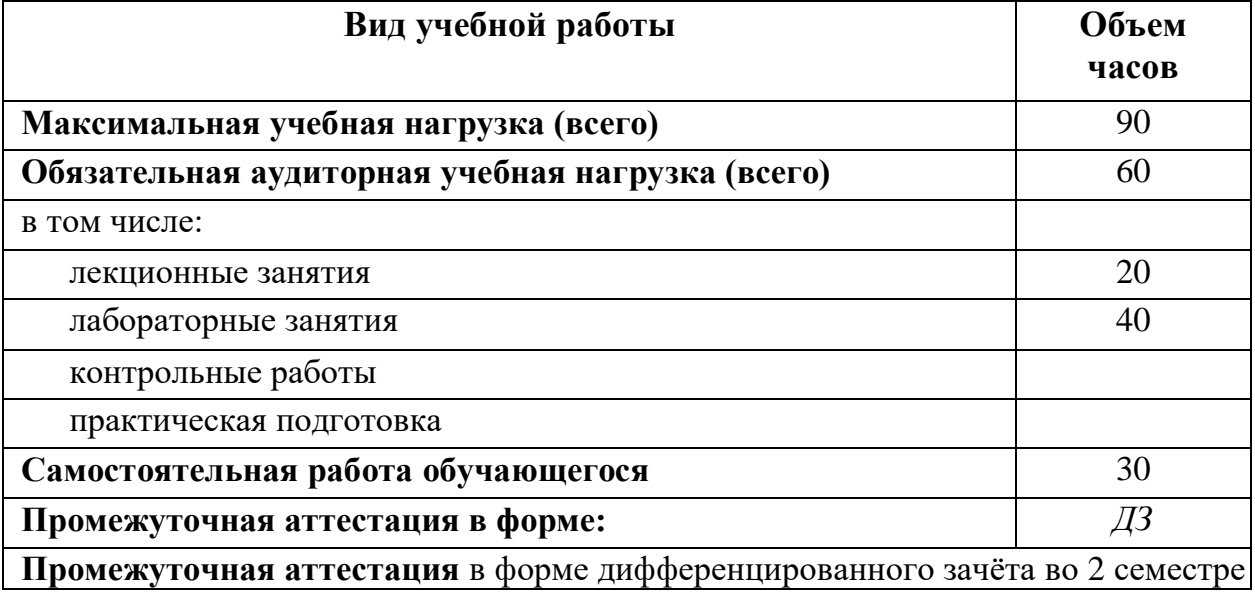

# **2.1. Тематический план и содержание учебной дисциплины ОП.04 «Информационные технологии в профессиональной деятельности»**

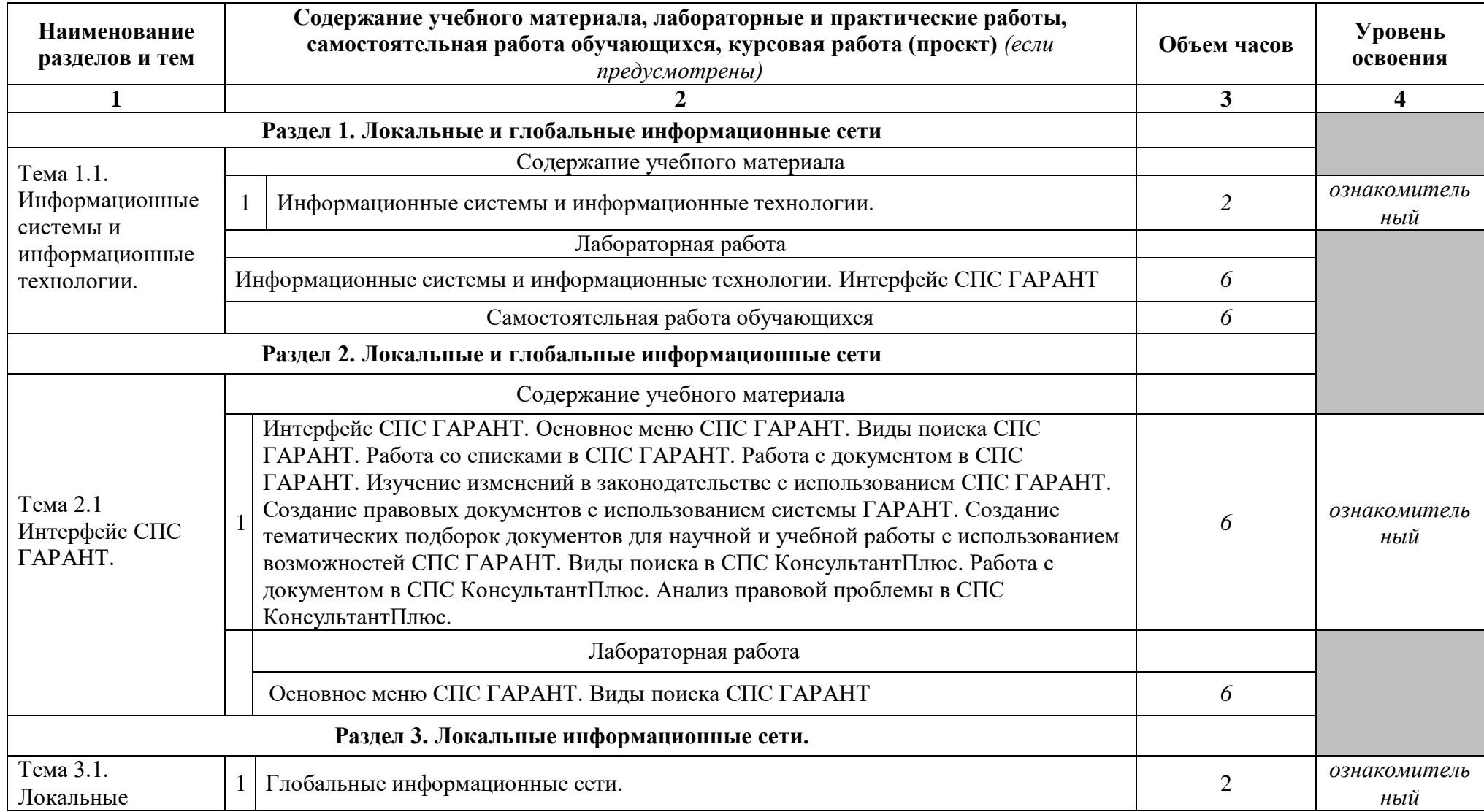

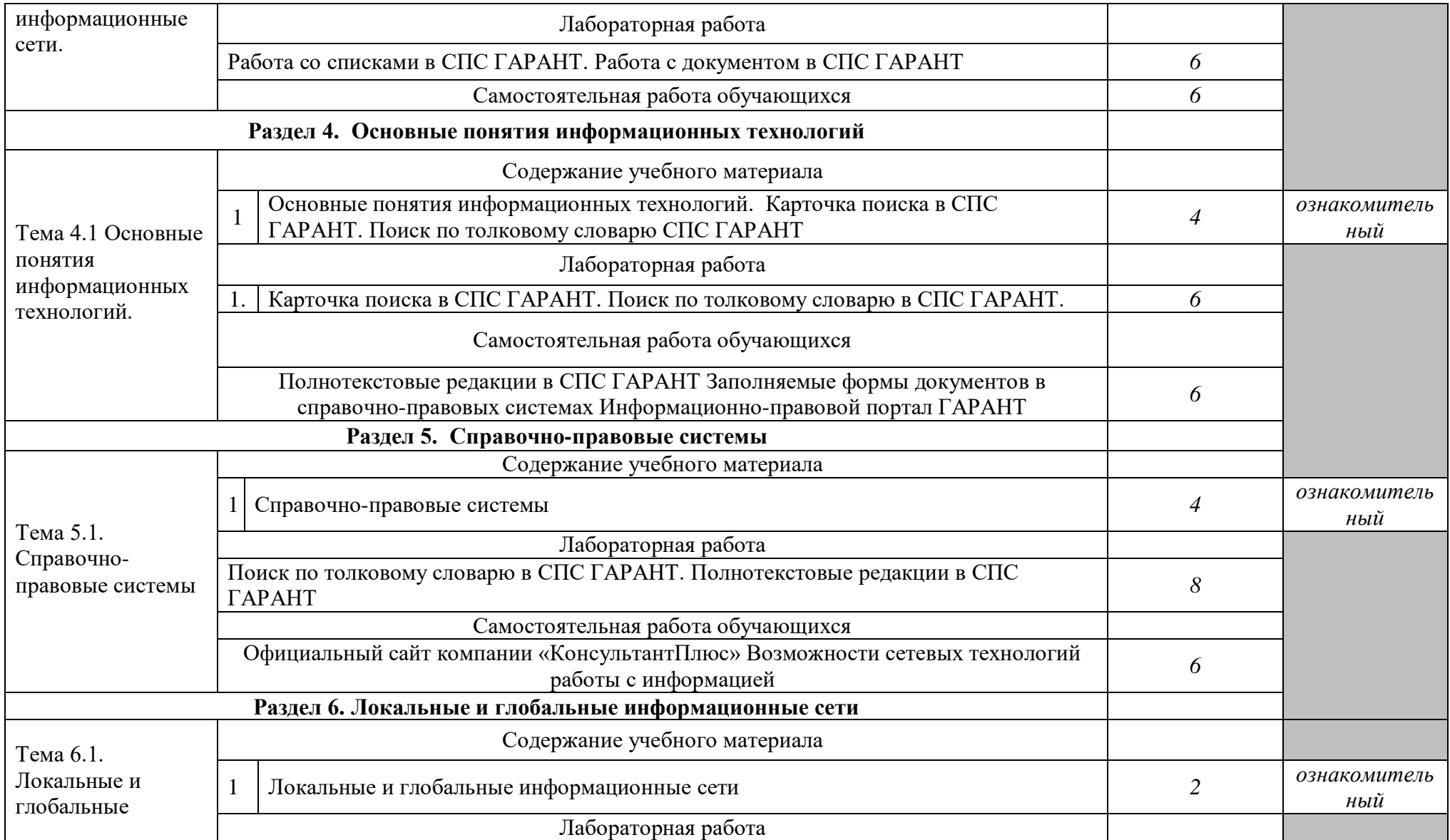

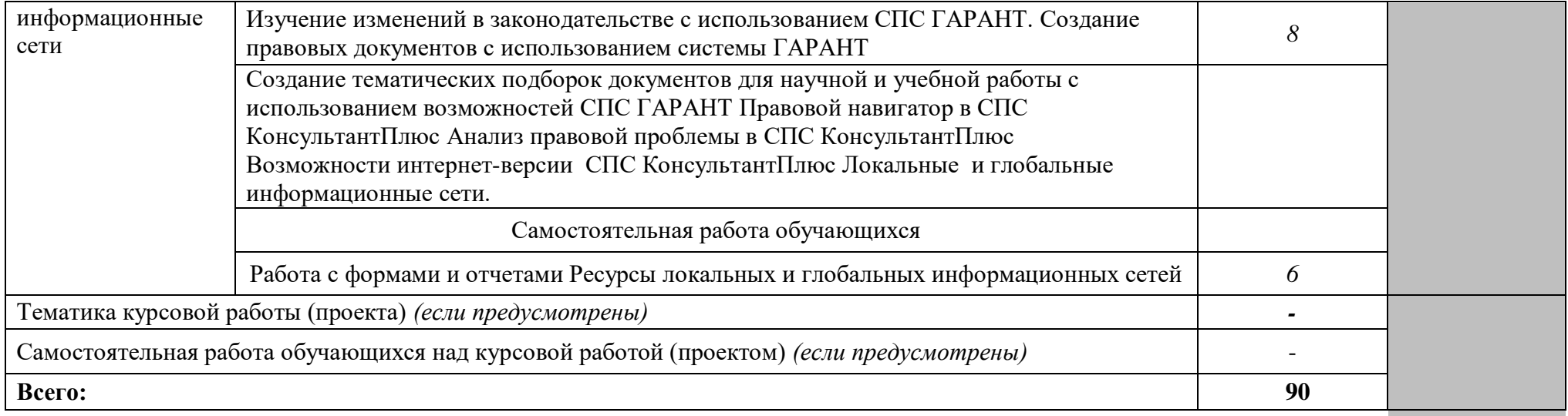

*Внутри каждого раздела указываются соответствующие темы. По каждой теме описывается содержание учебного материала (в дидактических единицах), наименования необходимых лабораторных работ и практических занятий (отдельно по каждому виду), контрольных работ, а также тематика самостоятельной работы. Если предусмотрены курсовые работы (проекты) по дисциплине, описывается их тематика. Объем часов определяется по каждой позиции столбца 3 (отмечено звездочкой \*). Уровень освоения проставляется напротив дидактических единиц в столбце 4 (отмечено двумя звездочками \*\*).*

Для характеристики уровня освоения учебного материала используются следующие обозначения:

1. – ознакомительный (узнавание ранее изученных объектов, свойств);

2. – репродуктивный (выполнение деятельности по образцу, инструкции или под руководством)

3. – продуктивный (планирование и самостоятельное выполнение деятельности, решение проблемных задач)

#### **3.УСЛОВИЯ РЕАЛИЗАЦИИ ПРОГРАММЫ ДИСЦИПЛИНЫ**

**3.1. Требования к минимальному материально-техническому обеспечению** Кабинет 304. Лаборатория информационных технологий в профессиональной деятельности: 1 доска ученическая, 1 рабочее место преподавателя, 15 столов ученических, 30 стульев ученических, 15 персональных компьютеров, 1 принтер RICOH SP 220, 1 МФУ DCP Brother LTR A4, 1 МФУ HP Laser Jet MFP M436n. Программное обеспечение: 15 Microsoft®WindowsProfessional 10 Russian Upgrade Academic OLV 1License NoLevel AdditionalProduct Each, 15 Microsoft®Office 2019 Russian Academic OLV 1License NoLevel AdditionalProduct Each, Справочно-правовая система «Консультант плюс»

#### **3.2. Информационное обеспечение обучения**

Перечень рекомендуемых учебных изданий, Интернет-ресурсов, дополнительной литературы

#### **Основная литература:**

1.Петлина, Е. М. Информационные технологии в профессиональной деятельности: учебное пособие для СПО / Е. М. Петлина, А. В. Горбачев. — Саратов: Профобразование, 2021. — 111 c. — ISBN 978-5-4488-1113-5. — Текст: электронный // Электронный ресурс цифровой образовательной среды СПО PROFобразование: [сайт]. — URL:<https://profspo.ru/books/104886>

2.Лебедева, Т. Н. Информатика. Информационные технологии: учебнометодическое пособие для СПО / Т. Н. Лебедева, Л. С. Носова, П. В. Волков. — Саратов: Профобразование, 2019. — 128 c. — ISBN 978-5-4488-0339-0. — Текст: электронный // Электронный ресурс цифровой образовательной среды СПО PROFобразование: [сайт]. — URL:<https://profspo.ru/books/86070>

3.Филиппова, Л. А. Информационные технологии в профессиональной деятельности : учебное пособие / Л. А. Филиппова. — Москва: Российская таможенная академия, 2018. — 140 c. — ISBN 978-5-9590-1015-7. — Текст: электронный // Электронный ресурс цифровой образовательной среды СПО PROFобразование : [сайт]. — URL:<https://profspo.ru/books/93185>

#### **Дополнительная литература:**

1.Основы информационных технологий: учебное пособие / С. В. Назаров, С. Н. Белоусова, И. А. Бессонова [и др.]. — 3-е изд. — Москва, Саратов : Интернет-Университет Информационных Технологий (ИНТУИТ), Ай Пи Ар Медиа, 2020.

— 530 c. — ISBN 978-5-4497-0339-2. — Текст : электронный // Электронный ресурс цифровой образовательной среды СПО PROFобразование : [сайт]. — URL:<https://profspo.ru/books/89454>

### **Интернет-ресурсы:**

- 1. http://www.consultant.ru/
- 2. http://www.garant.ru/
- 3. http://ppt.ru/kodeks.phtml
- 4. http://www.zakonrf.info/content/view/kodeksy/
- 5. http://www.kodeks.ru/

### **4.КОНТРОЛЬ И ОЦЕНКА РЕЗУЛЬТАТОВ ОСВОЕНИЯ ДИСЦИПЛИНЫ**

**Контроль и оценка** результатов освоения дисциплины осуществляется преподавателем в процессе проведения практических занятий, рассмотрения и оценивания предоставляемых самостоятельных работ и выполненных обучающимися индивидуальных заданий, а также допускается тестирование.

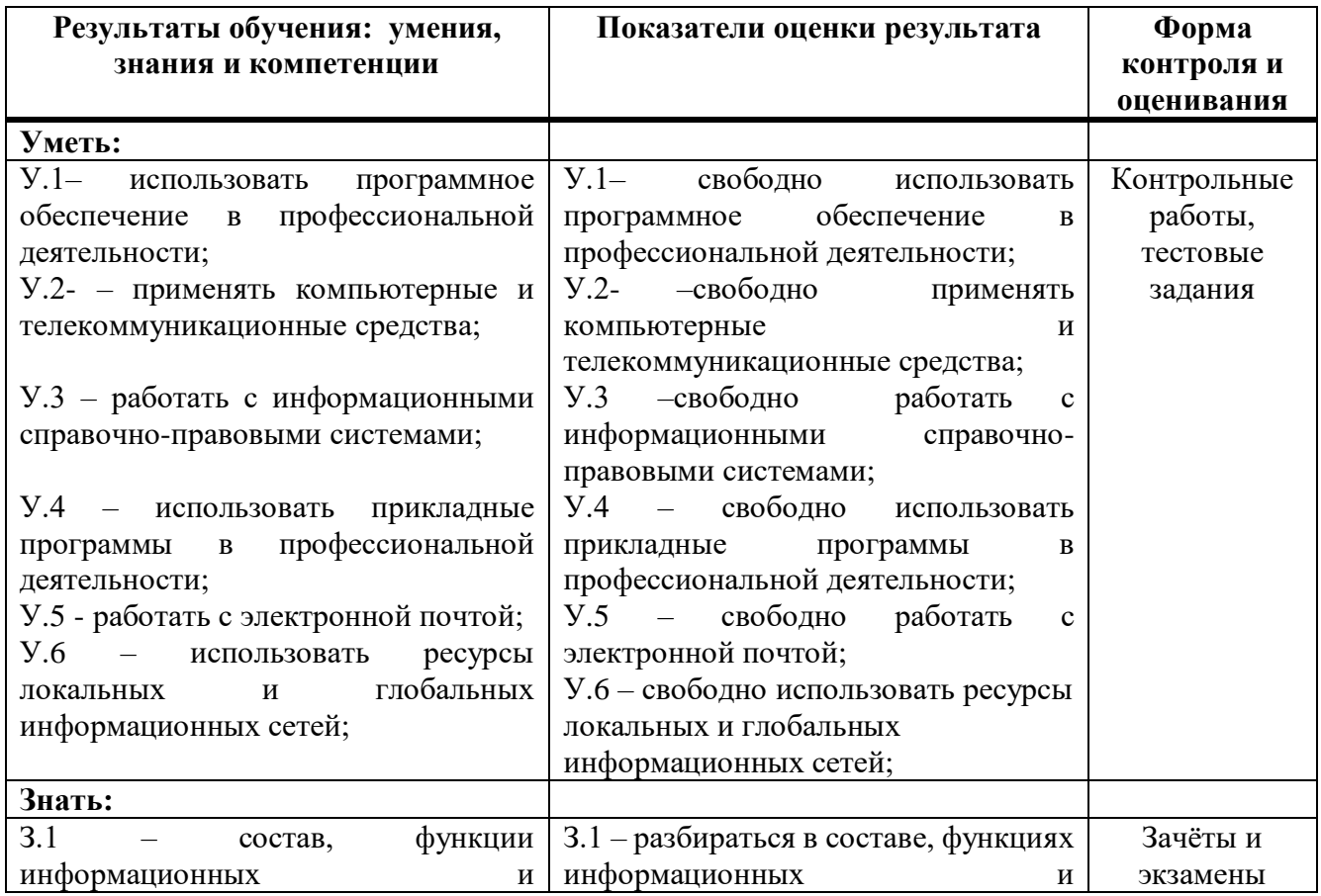

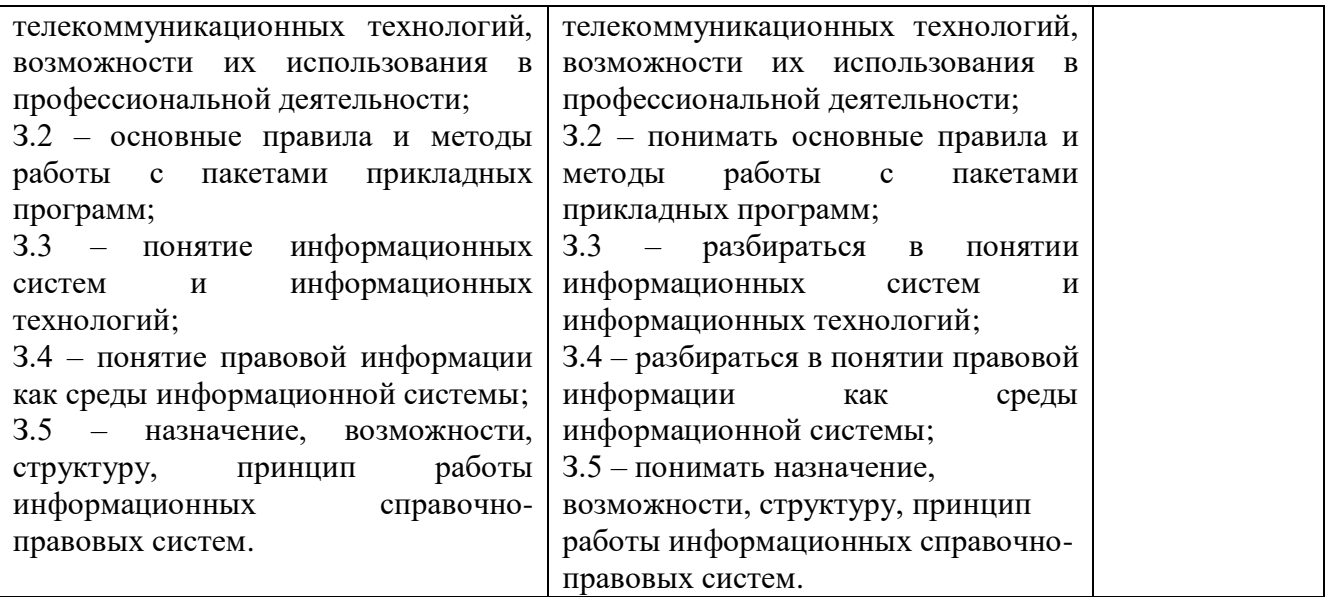

# **5.ОСОБЕННОСТИ РЕАЛИЗАЦИИ ДИСЦИПЛИНЫ ДЛЯ ИНВАЛИДОВ И ЛИЦ С ОГРАНИЧЕННЫМИ ВОЗМОЖНОСТЯМИ ЗДОРОВЬЯ**

В случае обучения в колледже лиц с ограниченными возможностями здоровья учитываются особенности психофизического развития, индивидуальные возможности и состояние здоровья таких обучающихся.

Образование обучающихся с ограниченными возможностями здоровья может быть организовано как совместно с другими обучающимися, так и в отдельных группах.

Обучающиеся из числа лиц с ограниченными возможностями здоровья обеспечены печатными и (или) электронными образовательными ресурсами в формах, адаптированных к ограничениям их здоровья.

Обучение инвалидов осуществляется также в соответствии с индивидуальной программой реабилитации инвалида (при наличии).

Для лиц с ограниченными возможностями здоровья по слуху возможно предоставление учебной информации в визуальной форме (краткий конспект лекций; тексты заданий). На аудиторных занятиях допускается присутствие ассистента, а также сурдопереводчиков и (или) тифлосурдопереводчиков. Текущий контроль успеваемости осуществляется в письменной форме: обучающийся письменно отвечает на вопросы, письменно выполняет практические задания. Доклад (реферат) также может быть представлен в письменной форме, при этом требования к содержанию остаются теми же, а требования к качеству изложения материала (понятность, качество речи, взаимодействие с аудиторией и т. д.) заменяются на соответствующие требования, предъявляемые к письменным работам (качество оформления текста и списка литературы, грамотность, наличие иллюстрационных материалов и т.д.). Промежуточная аттестация для лиц с нарушениями слуха проводится в письменной форме, при этом используются общие критерии оценивания. При необходимости время подготовки к ответу может быть увеличено.

Для лиц с ограниченными возможностями здоровья по зрению университетом обеспечивается выпуск и использование на учебных занятиях альтернативных форматов печатных материалов (крупный шрифт или аудиофайлы) а также обеспечивает обучающихся надлежащими звуковыми средствами воспроизведения информации (диктофонов и т.д.). Допускается присутствие ассистента, оказывающего обучающемуся необходимую техническую помощь. Текущий контроль успеваемости осуществляется в устной форме. При проведении промежуточной аттестации для лиц с нарушением зрения тестирование может быть заменено на устное собеседование по вопросам.

Для лиц с ограниченными возможностями здоровья, имеющих нарушения опорно-двигательного аппарата материально-технические условия университета обеспечивают возможность беспрепятственного доступа обучающихся в учебные

помещения, а также пребывания в них (наличие пандусов, поручней, расширенных дверных проемов, лифтов; наличие специальных кресел и других приспособлений).

На аудиторных занятиях, а также при проведении процедур текущего контроля успеваемости и промежуточной аттестации лицам с ограниченными возможностями здоровья, имеющим нарушения опорно-двигательного аппарата могут быть предоставлены необходимые технические средства (персональный компьютер, ноутбук или другой гаджет); допускается присутствие ассистента (ассистентов), оказывающего обучающимся необходимую техническую помощь (занять рабочее место, передвигаться по аудитории, прочитать задание, оформить ответ, общаться с преподавателем).

#### **Контрольные вопросы для дифференцированного зачёта по дисциплине**

- 1. Назначение СПС ГАРАНТ
- 2. Сервисные функции СПС ГАРАНТ
- 3. Элементы экрана СПС ГАРАНТ
- 4. Представление списка в СПС ГАРАНТ
- 5. Сортировка списка в СПС ГАРАНТ
- 6. Уточнение запроса (поиск в активном списке) в СПС ГАРАНТ
- 7. Фильтрация списка в СПС ГАРАНТ
- 8. Редактирование списка в СПС ГАРАНТ
- 9. Папка «Мои документы» в СПС ГАРАНТ
- 10. Представление документа в СПС ГАРАНТ
- 11. Цветовое оформление текста в СПС ГАРАНТ
- 12. Комментарии юристов «ГАРАНТА»
- 13. Меню операций с фрагментом документа в СПС ГАРАНТ
- 14. Дополнительная информация о документе в СПС ГАРАНТ
- 15. Графическая копия официальной публикации в СПС ГАРАНТ
- 16. Структура документа в СПС ГАРАНТ
- 17. Заполняемые формы документов в форматах MS WORD и MS EXCEL в СПС

## ГАРАНТ

- 18. Графика в тексте в СПС ГАРАНТ
- 19. Закладки в документах в СПС ГАРАНТ
- 20. Комментарии пользователей в СПС ГАРАНТ
- 21. Экспорт в MS WORD в СПС ГАРАНТ
- 22. Копирование в буфер обмена в СПС ГАРАНТ
- 23. Сохранение документа в файл в СПС ГАРАНТ
- 24. Отправка документов и списков по электронной почте в СПС ГАРАНТ
- 25. Предварительный просмотр и печать документа в СПС ГАРАНТ
- 26. Общая характеристика справочно-правовой системы КонсультантПлюс
- 27. Работа с окнами в справочно-правовой системе КонсультантПлюс
- 28. Элементы окна в справочно-правовой системе КонсультантПлюс
- 29. Карточка поиска по всем разделам (поиск по реквизитам и контексту) в справочно-правовой системе КонсультантПлюс
- 30. Правовой навигатор в справочно-правовой системе КонсультантПлюс
- 31. Виды информации в справочно-правовой системе КонсультантПлюс
- 32. Поисковые возможнсти справочно-правовой системы КонсультантПлюс
- 33. Логические условия в справочно-правовой системе КонсультантПлюс
- 34. Анализ правовой проблемы в СПС КонсультантПлюс
- 35. Быстрый поиск в справочно-правовой системе КонсультантПлюс
- 36. Последние дополнения справочно-правовой системы КонсультантПлюс

37. Аналитические возможности справочно-правовой системы КонсультантПлюс

38. Состав справочно-правовой системы КонсультантПлюс

**Образцы тестов для проведения текущего контроля и промежуточной аттестации по итогам освоения дисциплины, а также для контроля самостоятельной работы обучающегося**

Тест по теме: Виды поиска СПС ГАРАНТ аэро

1 Начать работу с Правовым календарём системы ГАРАНТ можно с помощью:

А) Поиска по реквизитам

### **Б) раздела Изменения в законодательстве Основного меню**

В) Поиска по источнику опубликования

2 В результате поиска по ситуации получается список, который может содержать:

#### **А) нормативные документы**

#### **Б) формы документов**

#### **В) материалы судебной практики**

3 С помощью кнопки Отмена в карточке поиска по источнику опубликования можно:

А) удалить запрос, введённый в строку Контекстного фильтра

Б) удалить все выбранные значения в дополнительном окне

### **В) закрыть карточку поиска**

4 Для того, чтобы получить список, состоящий только из материалов судебной практики по интересующему вопросу, можно воспользоваться:

1 поиском по реквизитам

### **2 базовым поиском**

3 поиском по источнику опубликования

5 Тематические обзоры судебной практики по корпоративным спорам (в Бизнессправках в настраиваемом разделе Основного меню) содержат обзоры на темы:

### **1 АО, Дивиденды**

2 ЗАО, Акции

### **3 ООО, Создание**

6 Укажите разделы Домашней правовой энциклопедии

1 Пособие на детей

## **2 Правосудие**

### **3 Образование**

7 Чтобы начать работу с домашней правовой энциклопедией, можно:

1 обратиться к разделу Юридические вопросы

### **2 перейти по ссылке Энциклопедии, путеводители, схемы**

## **3 воспользоваться Базовым поиском**

8 С размерами государственных пособий гражданам можно ознакомиться:

1 в разделе Изменения в законодательстве Основного меню

# **2 в разделе Бизнес-справки Основного меню**

- 3 в разделе Помощь командного меню
- 9 В системе ГАРАНТ можно найти:
- 1 новостные ленты информационных агентств

## **2 мониторинг федерального и регионального законодательства**

- 3 региональные телефонные справочники
- 10 Если необходимо получить информацию о том, какие документы изменяются

в интересующий вас период времени, лучше воспользоваться

# **1 Правовым календарём системы ГАРАНТ**

- 2 Поиском по ситуации
- 3 Базовым поиском

11 Базовый поиск позволяет сразу ограничивать поиск материалами вида:

### **1 проекты законов**

2 бухгалтерские проводки

### **3 региональные акты**

12 С помощью поиска по реквизитам можно найти:

### **1.Региональные документы.**

### **2. Документы, утратившие силу в указанный период времени.**

### **3. Книги серии «Классика русского правового наследия».**

13 Поиск по источнику опубликования позволяет найти статью, если:

1.Известен автор публикации.

2.Известно название статьи.

#### 3**Известен источник и дата публикации.**

14 Если при изучении документа встретился термин на испанском языке, получить его перевод поможет:

### **А) Толковый словарь системы ГАРАНТ**

2) Аннотация к документу

В) Справка к документу

15Если при вводе запроса в поле Контекстного фильтра Поиска по ситуации была допущена опечатка, то:

А) появится окно с предупреждением о неверно введённом контексте

Б) поле контекстного фильтра автоматически очистится

### **В) шрифт введённого текста станет красным**

2-15 Чтобы найти подборку нормативных актов по интересующей тематике, вступающих в силу с определённой даты, нужно воспользоваться:

А) поиском по ситуации

### **Б) поиском по реквизитам**

В) базовым поиском

### **Интерактивная форма Кроссворд**

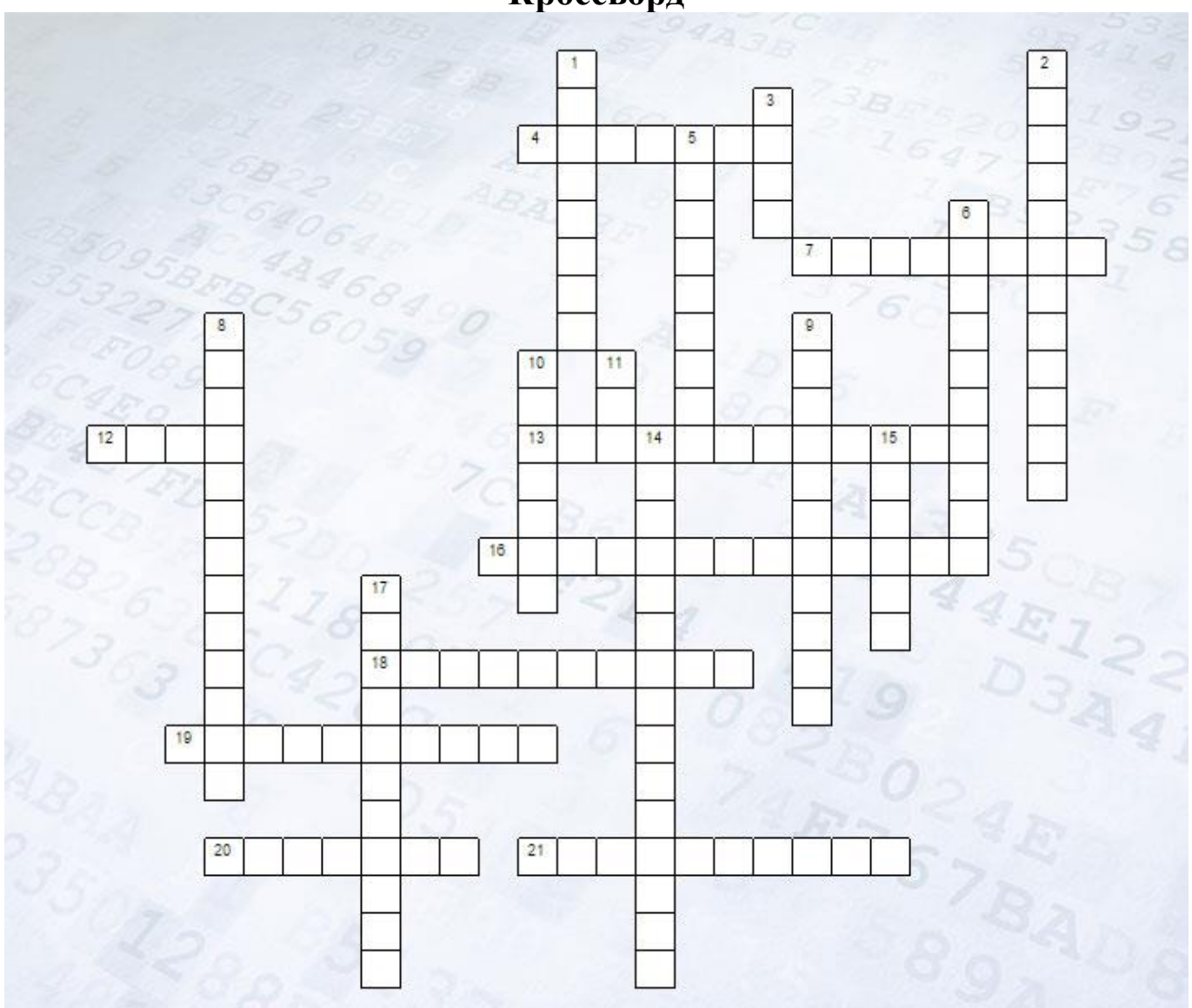

#### **По горизонтали:**

4. Информация обладает этим свойством, если ее достаточно для понимания ситуации и принятия решения. 7. Количество символов, образующих некоторый алфавит. 12. Заменитель объекта, позволяющий передающему информацию вызвать в сознании принимающего информацию образ объекта. 13. Информация обладает этим свойством, если она важна, существенна для настоящего времени. 16. Код, содержащий в кодовых комбинациях разное число символов. 18. Информация обладает этим свойством, если она позволяет получателю решать стоящие перед ним задачи. 19. Сигнал, принимающий конечное число значений. 20. Конечный набор отличных друг от друга символов (знаков), используемых для представления информации. 21. Для человека это содержание сигналов, которые он получает из различных источников.

#### **По вертикали:**

1. Алфавит, содержащий два символа. 2. Языки, используемые для общения людей. 3. Величина, равная восьми битам. 5. Целенаправленный процесс изменения содержания или формы представления информации. 6. Языки, применяемые специалистами в профессиональной деятельности. 8. Процесс преобразования информации из непрерывной формы представления в дискретную. 9. Код, содержащий в кодовых комбинациях одинаковое число символов. 10. Специальная программа, помогающая пользователю перемещаться по Всемирной паутине. 11. Минимальная единица измерения информации. 14. Характеристика двоичного кодирования, отражающая то, что с помощью двоичного кода может быть представлена любая информация на естественных и формальных языках, а также изображения и звуки. 15. Изменение физической величины, используемое для передачи данных. 17. Сигнал, принимающий бесконечное множество значений из некоторого диапазона.